# **Application: gvSIG desktop - gvSIG bugs #1216**

## **Applying an Intersection geoprocess appears an error message**

10/03/2012 01:10 PM - Vicent Domenech

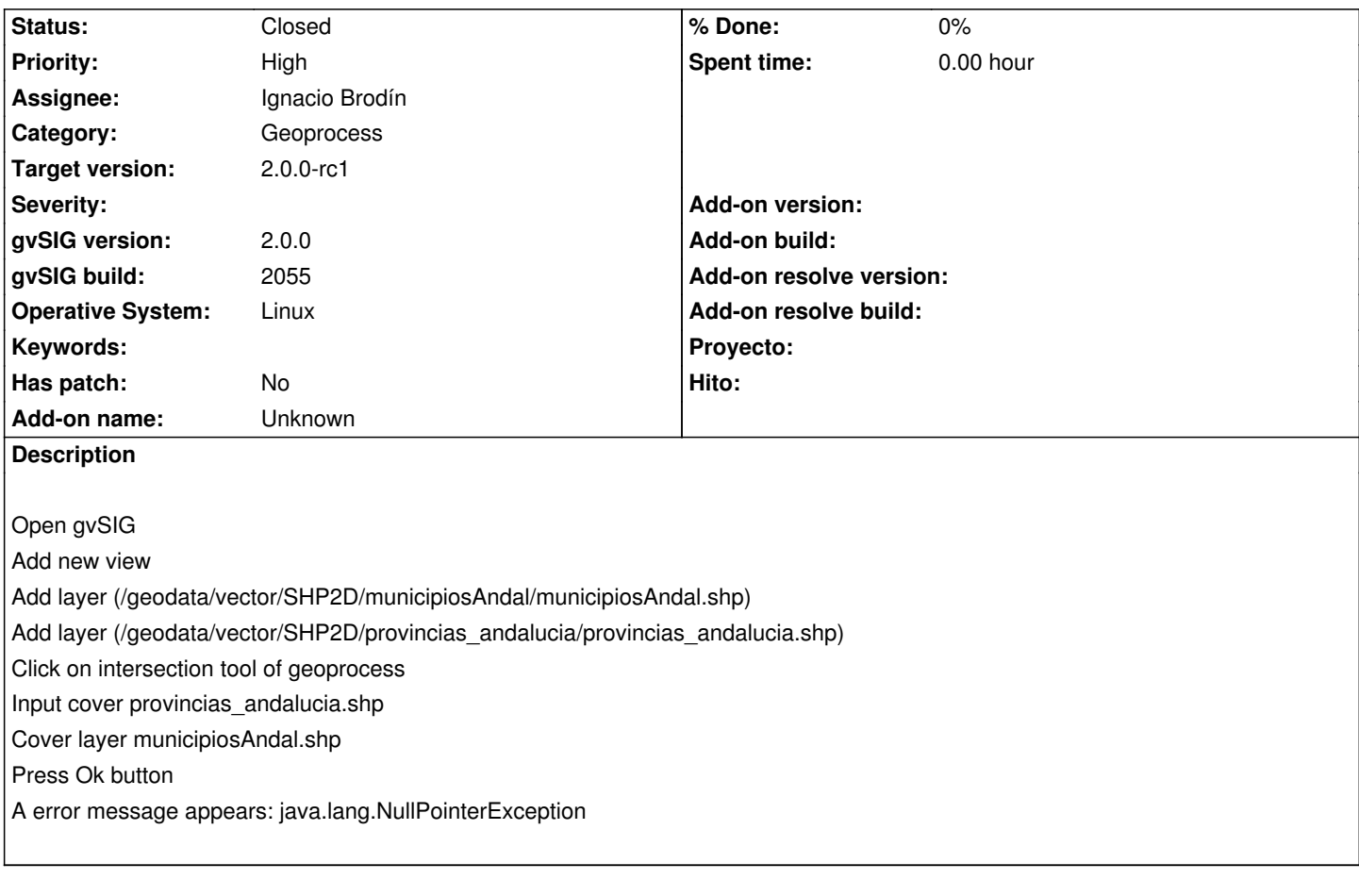

### **History**

#### **#1 - 10/04/2012 09:28 AM - Manuel Madrid**

*- Assignee set to Ignacio Brodín*

#### **#2 - 10/04/2012 09:33 AM - Manuel Madrid**

*- Priority changed from Normal to High*

#### **#3 - 10/05/2012 01:30 PM - Ignacio Brodín**

*- Status changed from New to Fixed*

gvsig-geoprocess:r307

#### **#4 - 11/15/2012 02:40 PM - Abenchara Socorro**

*- Status changed from Fixed to Closed*

Closed in build 2058